## Eğitim Kurumları

Eğitim Kurumları, eğitim alınan kurumların tanımlandığı seçenektir. Eğitim Yönetimi program bölümünde Tanımlar menüsü altında yer alır. Yeni tanım yapmak ve kayıtlı tanımlar üzerinde yapılacak işlemler için ilgili menü seçenekleri kullanılır.

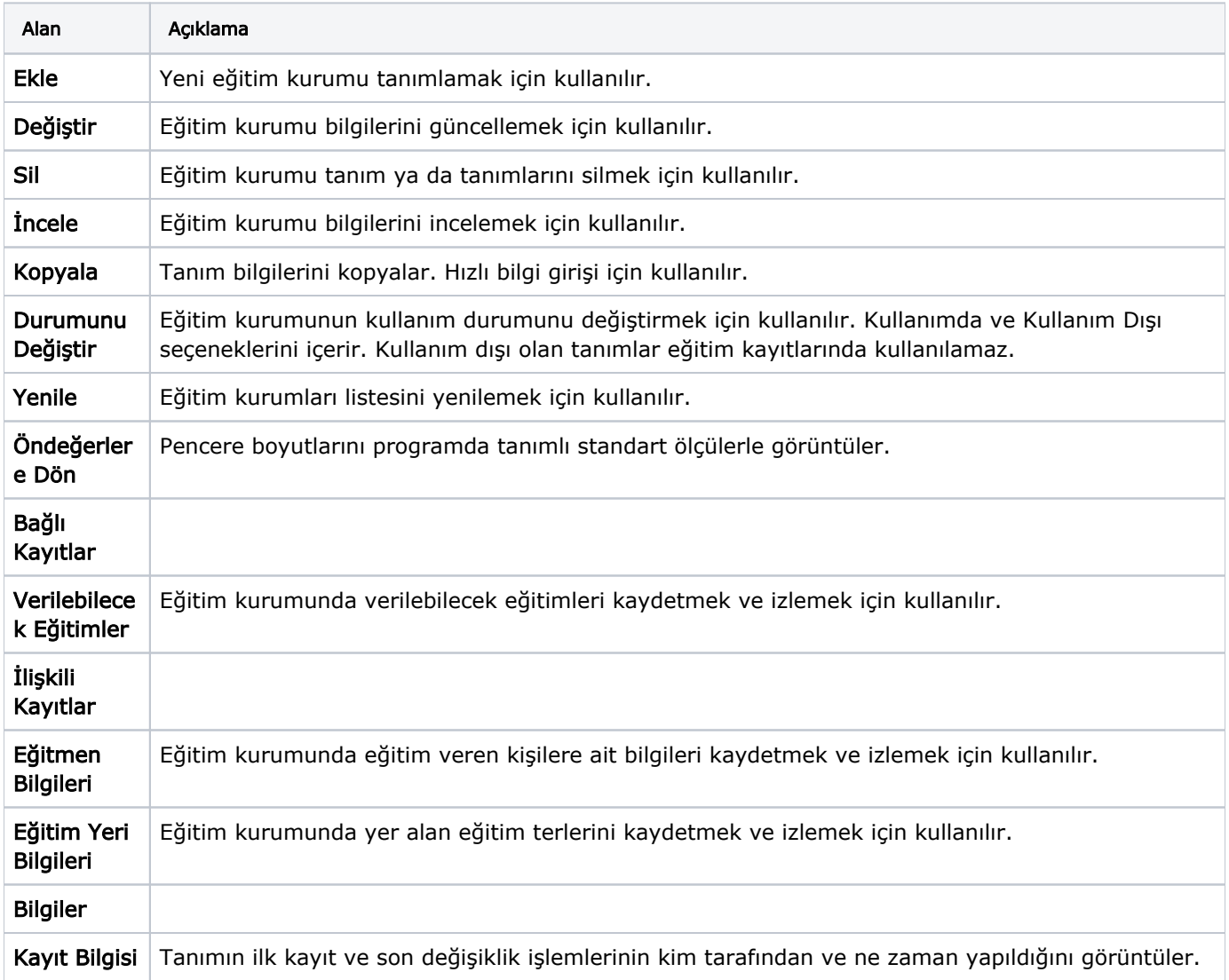